## **POM GM-20 POM GM-20**

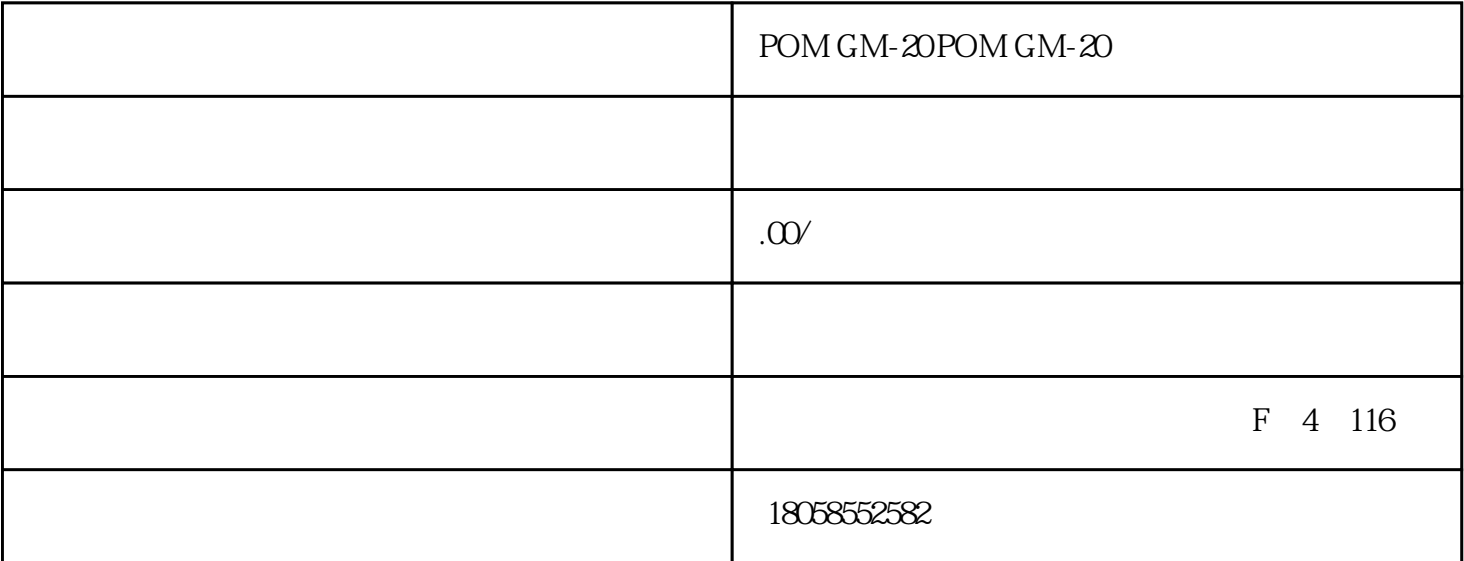

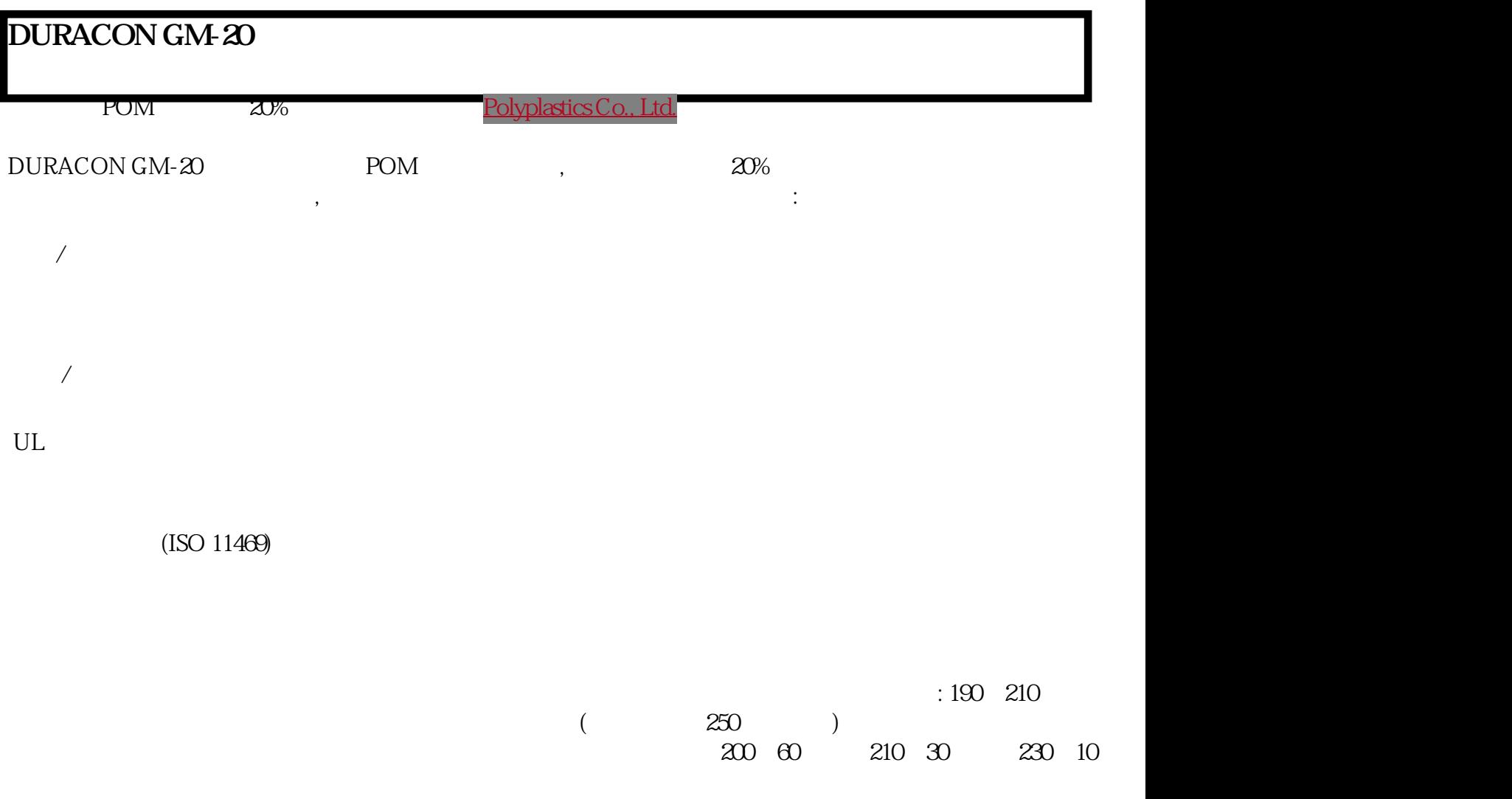

POM

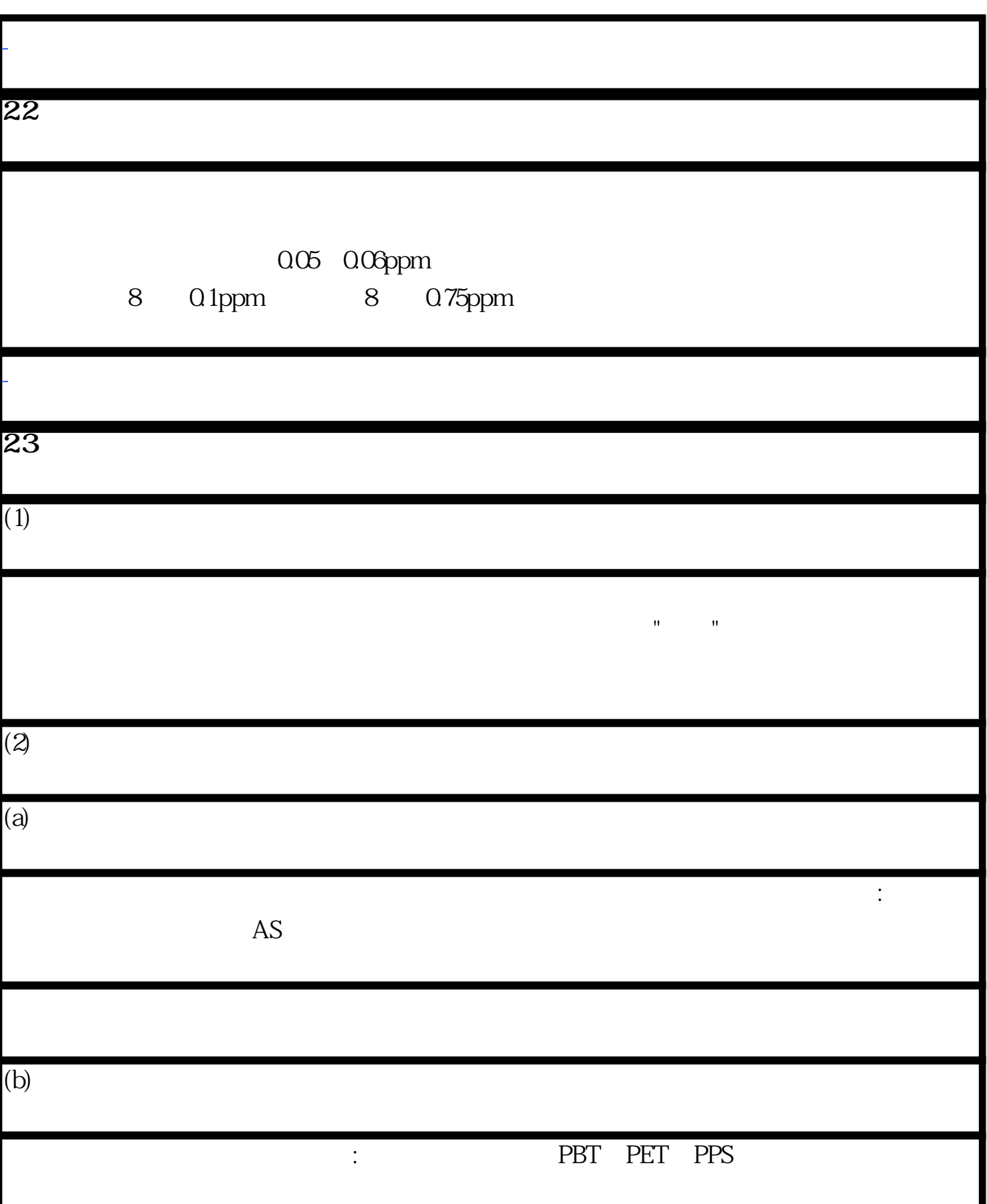

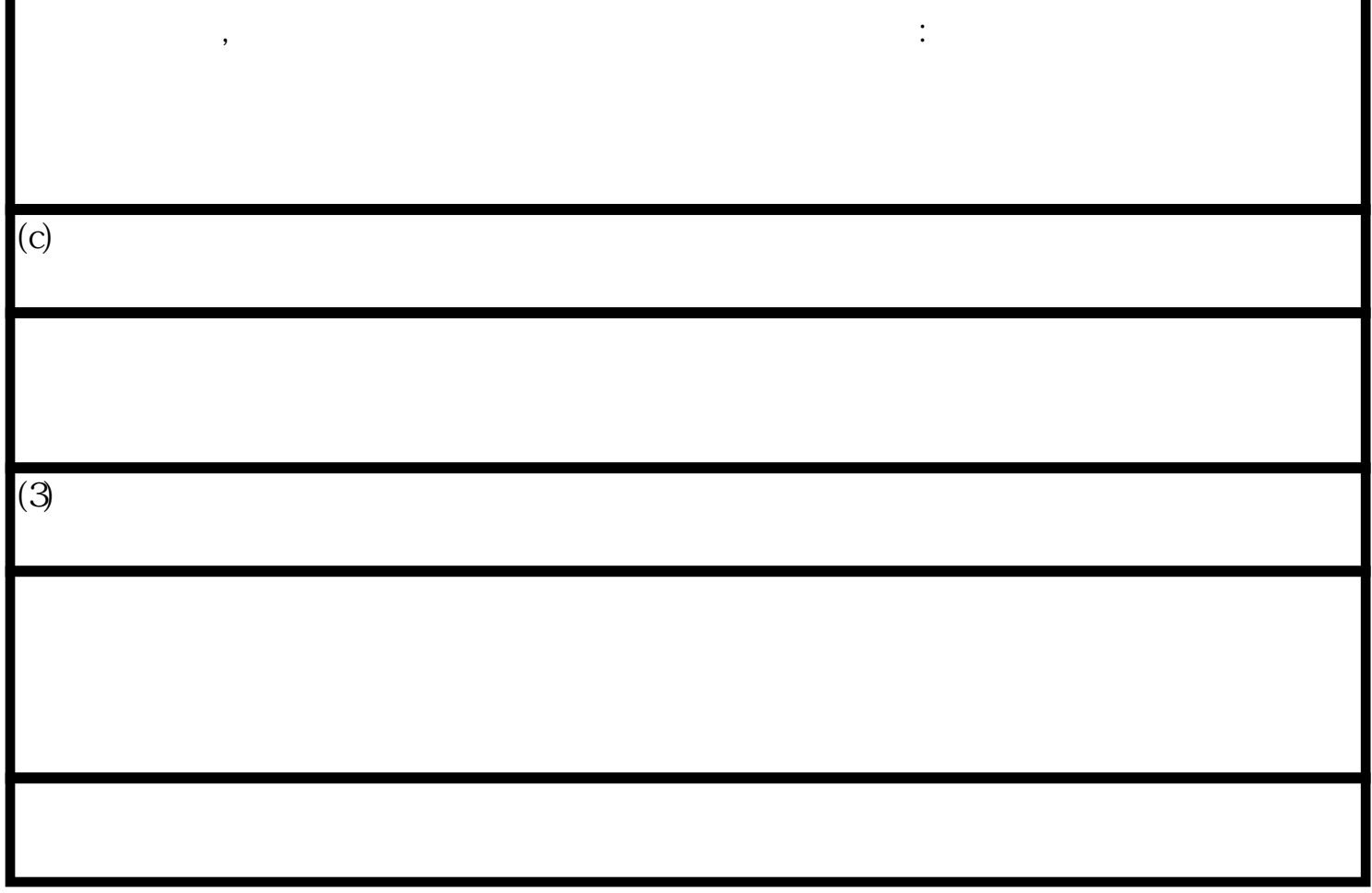